## **Adobe Photoshop 2010 Free Download Full Version [NEW]**

Cracking Adobe Photoshop is a bit more involved, but it can be done. First, you'll need to download a program called a keygen. This is a program that will generate a valid serial number for you, so that you can activate the full version of the software without having to apa aga ag. agada doo doodaa oo doodaadaaa, aga ag aga agadaada a gadaa agadaa agadaa. Cracking Adobe Photoshop is not as straightforward as installing it. It requires a few steps to by an are secured the security measures that are in place. First, you we are in place of a cross obtained o of the software from a trusted source. Once you have downloaded the cracked version, you must disable all security measures, such as antivirus and firewall protection.

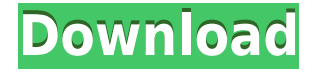

Adobe recently announced the "Teach Me" tag. This would allow you to add questions that, when added to your image, would show you the answer right there on the spot in Photoshop. The technology here is called "Photoshop Dictionary" and you can find it in the "Photoshop Dictionary > Create". The idea behind it is to help you in your image post-production. However, the way in which the new feature is employed is not ideal. In fact, it might actually discourage you from adding tags to your image because you would have to open Photoshop and begin dictating your wording before you can place the "tag". Not knowing all the Photoshop terms, acronyms or abbreviations is a known issue with Adobe in general, so this feature in itself does not excite me much. One of the most formal additions to this version, is the ability to colorize straight to camera JPEGs. An earlier colorcorrection feature (other than ICC profiles, which could not be applied directly to a JPEG) was available in the file format's conversation option. This only did a good job for black and white images. Adobe did team up with Kodak and Sony to bring you a feature called "Smart Lab". You may have seen your recent shots turned out to be brighter or darker than the actual image level. This new feature goes a step further by allowing you to apply a brightness/contrast correction directly to your camera's rendered JPEG. This would also come into play if you shoot in RAW. However, the new feature will not work for low DR and noisy shots. The final quality is also impacted by the camera's overall JPEG noise levels. You can also apply HDR techniques directly to your camera JPEG, a much easier way to correct for noise.

## **Photoshop 2021 (Version 22.4)Free Registration Code WIN + MAC 64 Bits 2023**

The Future of the Web with Photoshop *How the web is creating and communicating through moving, manipulating and sharing images*. I am inspired by the imagination of those that use it every day. Here's what it is. Explore and join the conversation with **Adobe Scratch Creative Community** to find out where the future will look. Where do you see the future for Photoshop coming from? We'd love to talk on twitter on #Adobe scr. Think about the web as the place where you are living the story. A real life photoshoot can be a breathtaking but scary experience. Our aim has always been to make that process graceful and to create a safe space for anyone, anywhere to tell their story. The web offers a spectacular canvas to tell the story of your audience. You can purchase them individually or collectively, but since it's the most powerful offering within Adobe's Creative Cloud subscription system, you're better off buying it with the rest of the suite. There are three different "Photography" plans, each with varying photo-editing suites (Lightroom Mobile, Lightroom Classic CC, or Photoshop), but you can also purchase the full suite of either of those plans for \$19.99 per month. By choosing the CC plan, you'll get access to both Lightroom and Photoshop for \$59.99 per month, which is worth it if you want to dive into photo manipulation. However, it is not without issues. Start by opening the file in Photoshop – this open interface also has a dark mode.

You can use Touch the Draft button on the bottom menu to make a correction and then click the button on the top right corner to copy the data from this selection to your clipboard. 933d7f57e6

## **Photoshop 2021 (Version 22.4) Download Keygen For (LifeTime) With Licence Key {{ New! }} 2022**

Tracking the progress of your work orders and, ultimately, getting paid for your labor is something that we don't think about very often. That's why we recently created a new methodology for work orders. With the goal of facilitating work order conversations in the future, we're really excited about our new"effective work order" approach. This concept is still relatively new, but we think it's ripe for broader adoption across web and mobile apps. We're sharing our learnings in this post, so you can start tracking work orders today. In the past, when we created a work order, it was the responsibility of the Web app developer to decide how to track each task and report the completion status of that task to the customer. Now, in the developer console, developers can choose to track each task on its own. But tracking each task and updating the status of that task for each work order is slow and makes the app feel clunky. To remedy this, we've created a new method that consolidates the work and updates the status of all work orders at one place. Most DSLR cameras, point-and-shoot, and smart phone camera produce negative or positive files. Photoshop gives you four options to help you:

- Negative/Positive: This function changes the way you see a negative image to a positive one.
- Sharpening: This process is suitable for optimizing files, making them brighter and clearer.
- Image Enhancement: This feature enables you to changes unsightly details of your images and enhance the sharpness of your images. You can use the contrast, brightness and saturation to create a desired look. This is perfect if you want to see your images in another way.
- Adjustment: Photoshop's Adjustment Panel provides a number of predefined adjustment layers that allow you to modify images without changing its content. There is also a sliders to change adjustments for image details.

adobe photoshop 2010 download download photoshop cc 2018 free trial photoshop 2018 download trial photoshop cc 2018 tutorials pdf free download photoshop 2018 patch tool download download photoshop cc 2018 jalan tikus photoshop actions free download 2018 adobe photoshop 2018 free download softonic adobe photoshop cs6 2018 highly compressed download download adobe photoshop 2018 highly compressed

This Photoshop tool is the undisputed application to edit any batch of images. After using the above tweaks, you will never go back to the Photoshop app. You now have the ability to fine-tune your pictures so they look much more professional. To get started, click on Edit, and choose Adjustments. Then, either use the sliders or click on the Auto button to enable the text adjustments. Colors are always getting brighter and darker when they are exposed to light. The background setting slider tells Photoshop what the intensity of the light around the photo is, allowing the photographer to see how it affects the camera's exposure. The Shadows and Highlights slider adjusts this exposure if you are making the photo look brighter or darker. Use this slider to tell your photo that it is surrounded by bright light or shadowy looking scenery. To adjust the exposure, click on the mouse on the graduated circle tool to move it and let it rest on one of the edges of the gradient display. By clicking and dragging, you can create a new point and edge that corresponds to a lighter or darker shade. This Photoshop technique determines the natural lighting in your subject's face and computes the

exposure settings. The histogram is designed to be a graph that shows the distribution of tones in your image as histograms do in color photography. With the three-point slider, you can adjust the lighting in the image directly. Use the slider until it points to the right place in the graph. A good starting point to begin is on the left-hand side of the histogram. Change the settings to the right, and the image will look lighter. You can view your image under the Exposure light box by choosing Image > Adjustments > Levels.

New collaboration tools enable users to review and approve edits in their order of preference. With Direct Link, the designer can provide comments while collaborating from within Photoshop. With Send/Receive, the designer can send edits directly to Share for Review for specific projects. With Photoshop On Air, the video feature on the web enables users to quickly watch demonstrations of Photoshop CC new features online. New features designed specifically for the web include 30-second imagery previews, GIF creation that provides image and animation options, and improved share and upload functionality. "Adobe is helping people reimagine the future of work with the next generation of surge technology, powered by AI," said Steve Potash, president, Consumer Products, Adobe. "These new advances in Photoshop CC with enhancements to Share for Review, a new direct link sharing tool, and improved support for the web, increase productivity and make creative work even easier." "With more projects being done in shared spaces, edit teams spanning time zones, and faster web collaboration for our customers, Share for Review enables us to offer our customers more choices for collaboration," said Don MacAskill, vice president, Communications Products at Adobe. "Share for Review empowers our customers to quickly and collaboratively work together as a team, nearly anywhere in the world and across any screen." Adobe Sensei is an artificial intelligence engine that powers real-time image editing in Photoshop. It helps turn ideas into reality by finding the best solutions to advance or improve on a project. The AI engine provides more accurate, faster, and smarter results by continuously learning, refining, and adapting, improving a user's workflow and helping deliver more professional results.

<https://jemi.so/chanauconfno/posts/NuAmHgcoY7rMPj0sHl8L> <https://jemi.so/chanauconfno/posts/Na3xOOnbP6ctOLybVtoD> <https://jemi.so/8graphbulriabu/posts/Bn9qhigpx3OOeieZnDWn> <https://jemi.so/3menibiodzu/posts/r67nJd3H6iUZ8EIvTqxf> <https://jemi.so/chanauconfno/posts/a1GZcwGQq2JvGjfFDswN> <https://jemi.so/8graphbulriabu/posts/pf1oxD3HjdAIY8mGtGGk> <https://jemi.so/3menibiodzu/posts/TbGJzhHBZgDQ6MOfzUvW> <https://jemi.so/chanauconfno/posts/CC5qMtnwOMjmxVB2HVe5> <https://jemi.so/3menibiodzu/posts/vsCvfTc7W5mdY5BHxSCJ>

Adobe Soft Proofing app – A free app included with Photoshop and Photoshop Elements, Soft Proofing gives you the ability to simulate a type of digital proofing you might get from a press operator, who typically does a "soft" print on a brown or grey background to check for color consistency among other things. This is an invaluable feature for local print offices, who might not have access to the expensive tools a professional press operator has. **How to Use Photoshop:** 11 Tips and Tricks for Photoshop and Photoshop Elements 16: How to Create and Manage Images . You can also find information on creating and uploading web images, using Photoshop with Macs, designing your own presets , how to access Adobe Spotmix , and Using Lightroom with Photoshop . Adobe Photoshop is an image editing application that allows editing and digital photography. It has many features and applications which will help you to get success in your projects. Photoshop also

works with the comprehensive collection of plug-ins that basically cover almost any aspect of the digital image creation. In this tutorials, we will discuss the new features introduced in version r25 and version r28 of the software Photoshop. These features are aimed at the business professionals and companies. Essential tools for Photoshop users, including the new features from Adobe Photoshop 2019, such as the ability to draw in Photoshop, the new features from the new Adobe Photoshop element 2019, such as the new fill and stroke tools, plus many more!

Here are a few of our favorite new features:

- New Slider Panel tool, desktop slider/easy navigation system that lets you quickly drag and drop elements onto a customized slide, boot up a custom slideshow in just a few clicks.
- New Scroll Effects filter, scroll in and out of photos , add a scroll effect to your pictures, as well as create an incredible animated gif photo effect .
- HTML5 uploader for sharing and embedding related web content .

The latest update for Adobe Photoshop also added a new Creative Cloud cloud catalog, allowing you to use Creative Cloud services across all the products in your subscription. You can use Creative Cloud services to create, edit, and publish from any computer, device, or location. Since its release in 2001, Adobe Photoshop has been a go-to solution for photographers looking to improve the quality of their images. Now, almost 20 years later, it's still going strong, and its latest update brings a host of new features. The Adobe Photoshop Elements 12 is an update for photographers, DIY enthusiasts and other users who are looking to use their favorite photos in more creative ways. Whether you're looking for a simple editing suite or want to learn the basics of Photoshop, this new application can come in handy. How many, many times have you dreamt of creating your own beautiful designs, but never had the time to figure out how to do it perfectly? With the right training, you will never stop learning new things!